# **ARIA und HTML5 in freier Wildbahn**

**Martin Kliehm. @kliehm Senior Frontend Engineer. Namics.**

**<http://www.flickr.com/photos/73594239@N00/8937968/>**

# **Oder doch eher so?**

 $\sqrt{|||}$ 

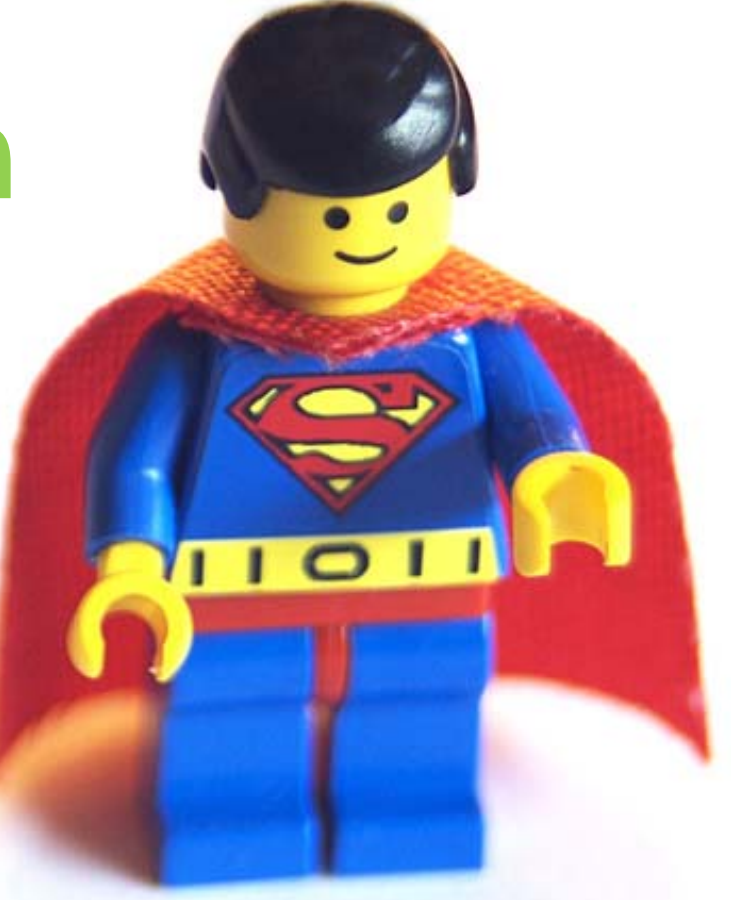

**<http://www.flickr.com/photos/angelinawb/2086914195/>**

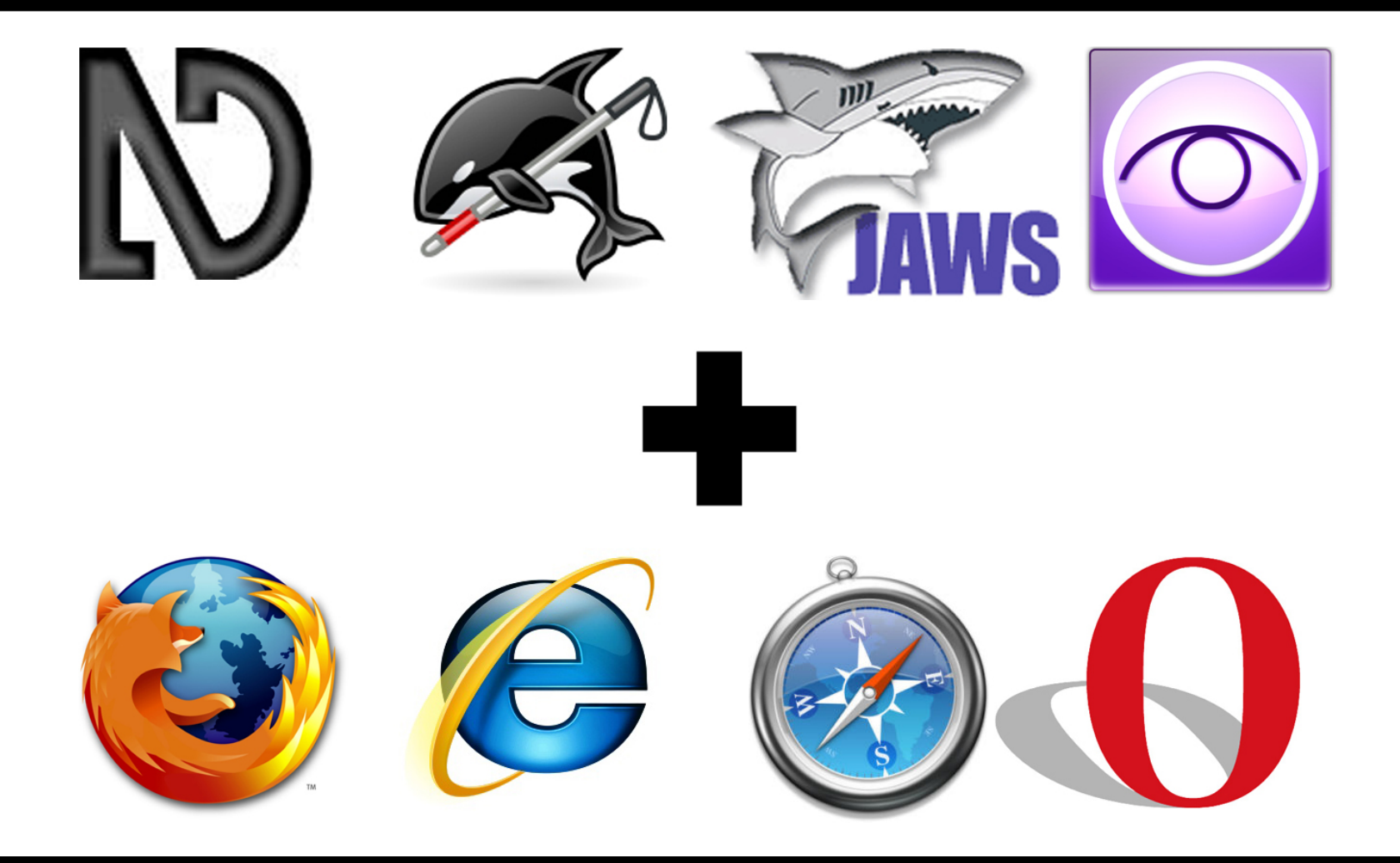

 $\blacksquare$ 

# **Projekte von Namics**

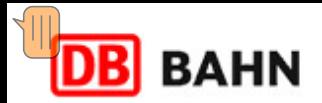

deutsch

 $\checkmark$ 

Suchen

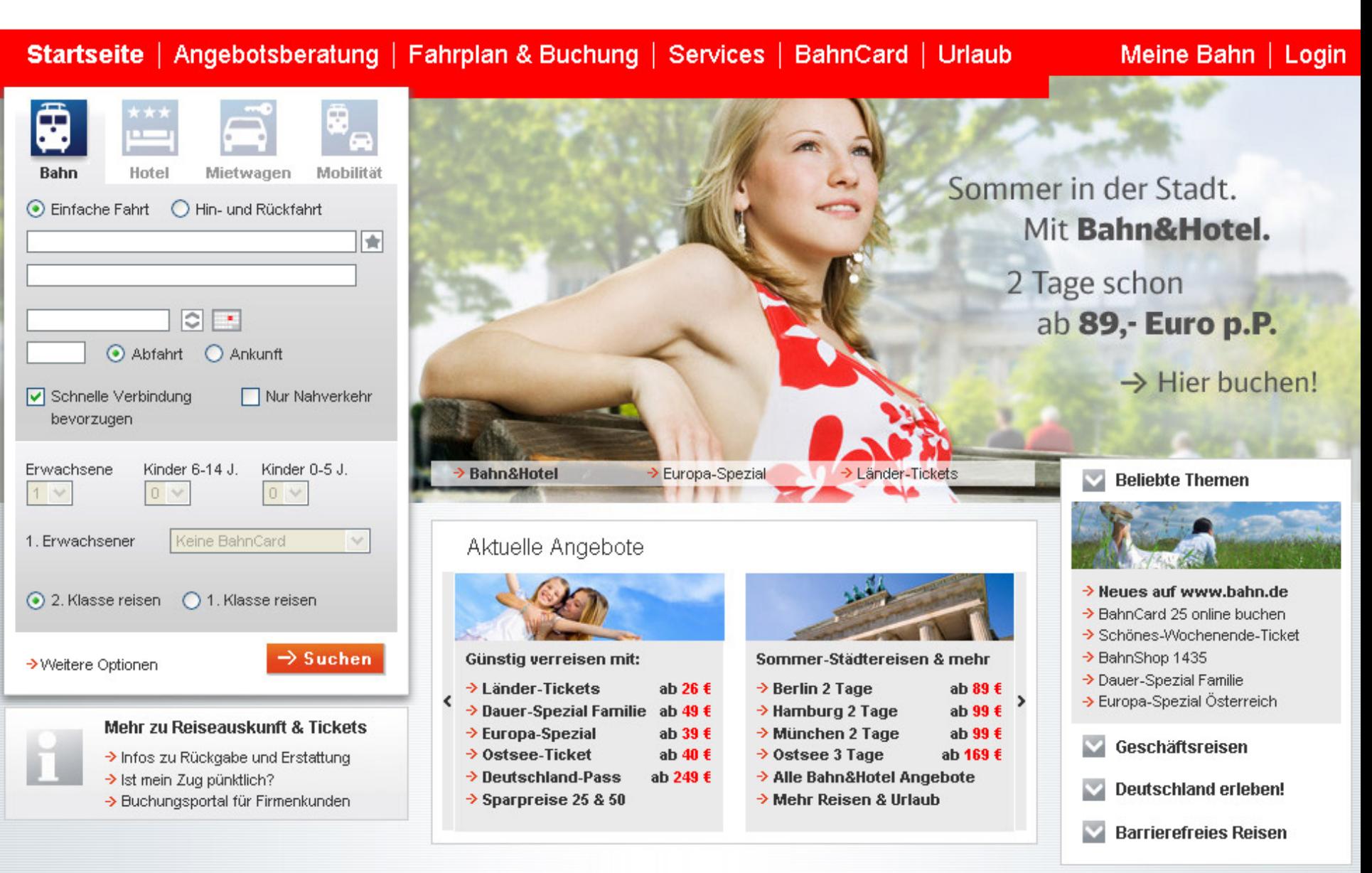

Suche

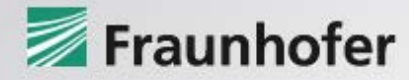

Über Fraunhofer

- Leistungsangebot
- Forschungsthemen

Institute / Einrichtungen

Presse / Medien

Jobs / Karriere

Publikationen

Veranstaltungen / Messen

Kontakt

**Schnelleinstieg** 

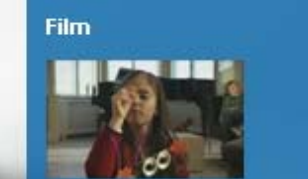

»Geht doch!« Weil wir Ideen haben, wo andere aufgeben.

 $\rightarrow$  Film abspielen

**Expedition Zukunft: »Science Express« auf Deutschlandtour** 

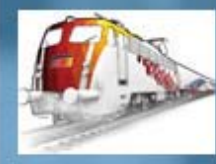

 $\blacktriangleright$ 

**Fraunhofer-Exponate** 

**Preisverleihung 2009** 

Fraunhofer-Gesellschaft

p

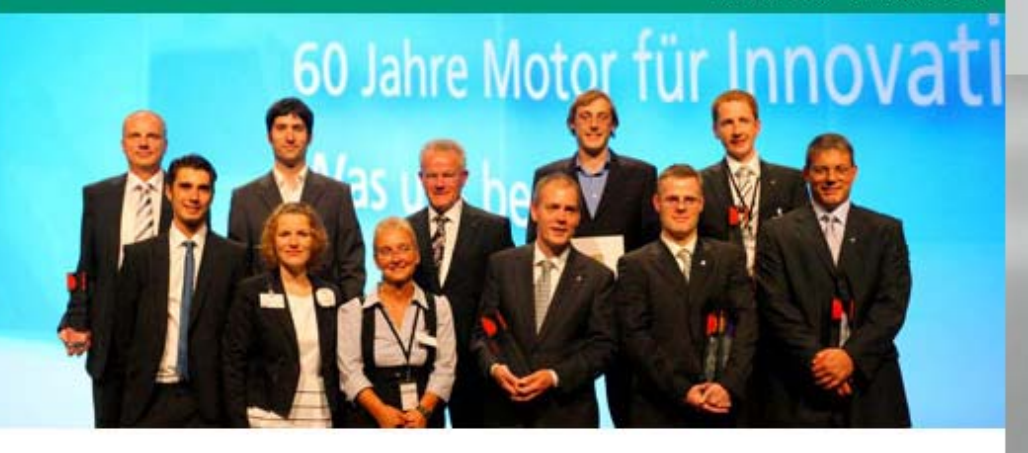

### Fraunhofer bewegt: 60 Jahre Motor für Innovationen

Am 23. Juni wurden in München die Wissenschaftspreise »Joseph-von-Fraunhofer-Preis«, der Technologiepreis »Technik für den Menschen« und der »Hugo-Geiger-Preis« in einem feierlichen Festakt verliehen.

 $\rightarrow$  mehr Info

Lesezeichen setzen bei

 $G - D L R \oplus \otimes$ 

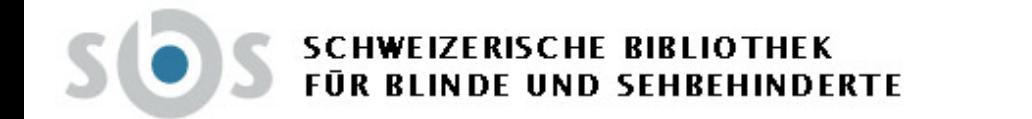

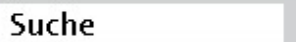

- 1. Aktuelles
- 2. Ausleihe & Kauf.
- 3. Produktion
- 4. Beratung
- 5. Spenden
- 6. Podcasts
- 7. Über uns

Hilfe Inhalt von A-Z Kontakt  $AGB$ Impressum

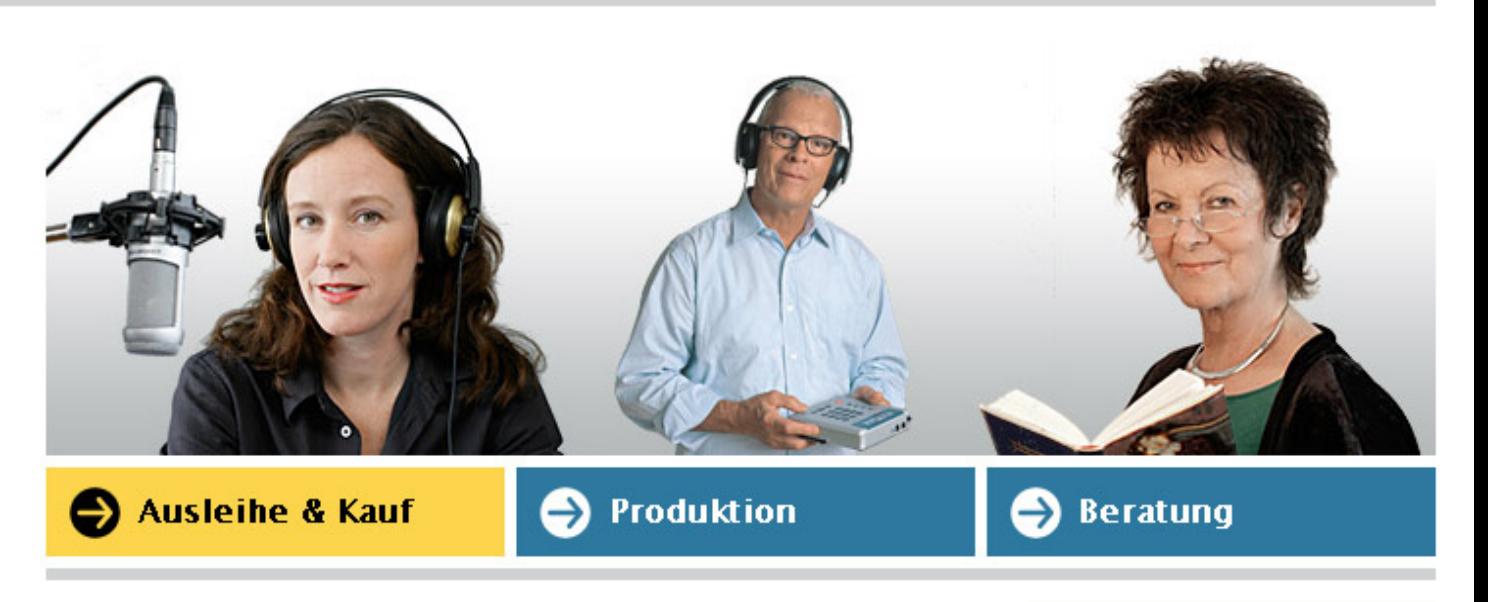

## Lorem ipsum dolor sit amet

Lorem ipsum dolor sit amet, consectetur adipiscing elit. Link im Fliesstext aenean tempus aliquam erat. Pellentesque eget quam. Nulla sagittis dui non nisi. Aliquam cursus, sem sed porta elementum, nisl augue tincidunt quam, in lobortis erat eros at nibh. Nullam mattis sem eget nisl. Suspendisse consectetur semper nisl.

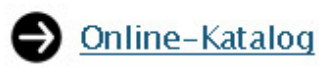

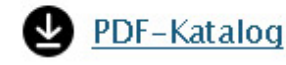

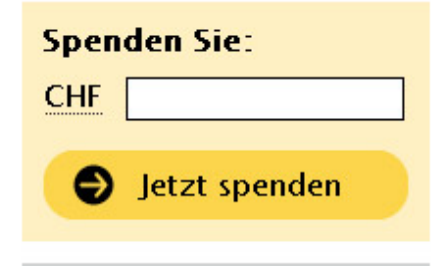

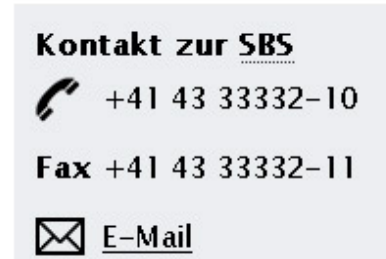

**Accessible Rich Internet Applications (ARIA)**

# **Zuerst die niedrig hängenden Früchte**

**<http://www.flickr.com/photos/pgasston/1372139756/>**

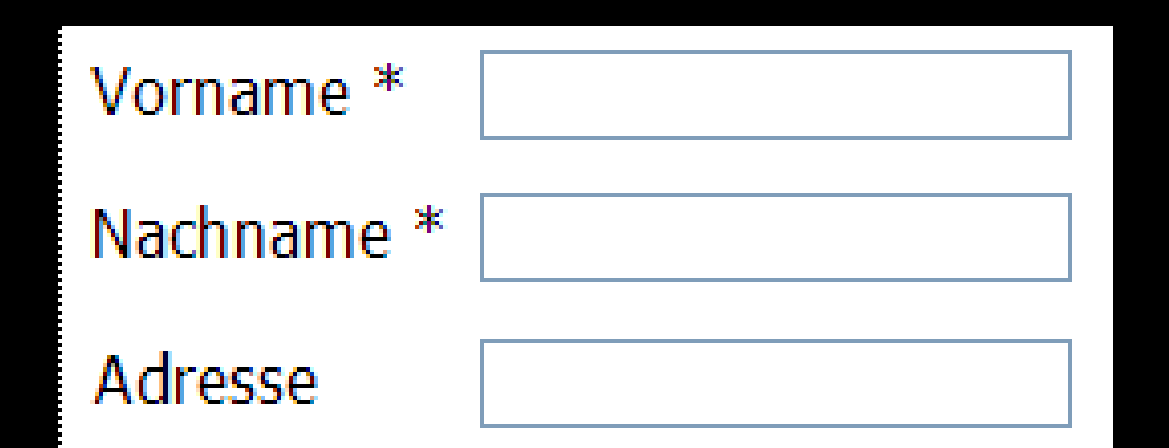

## **<input type="text" aria-required="true" />**

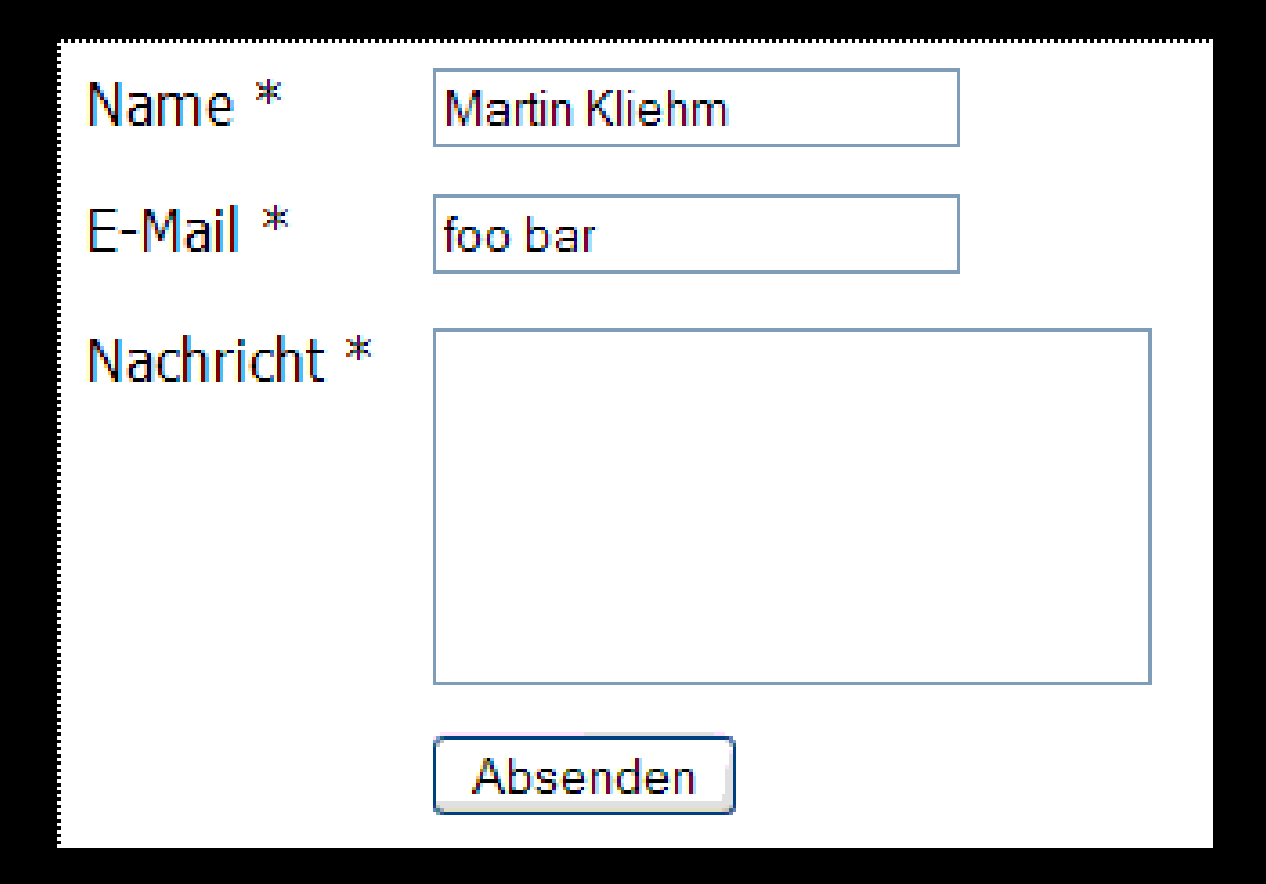

**<input type="text" aria-required="true" aria-invalid="true" />**

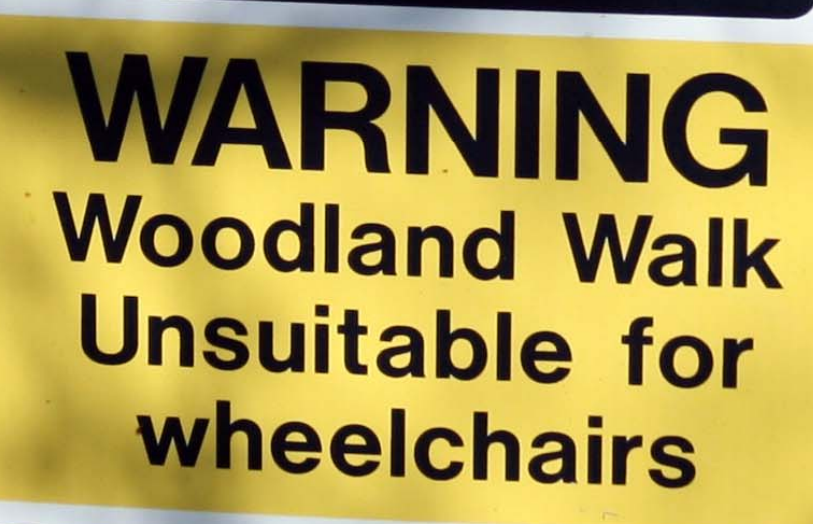

 $\mathbf{r}$ 

**<http://www.flickr.com/photos/lwr/2057056544/>**

## **T4 Formular**

Fraunhofer-Gesellschaft

### Kontakt

À

Bitte füllen Sie das folgende Formular aus. \*) Pflichtfelder

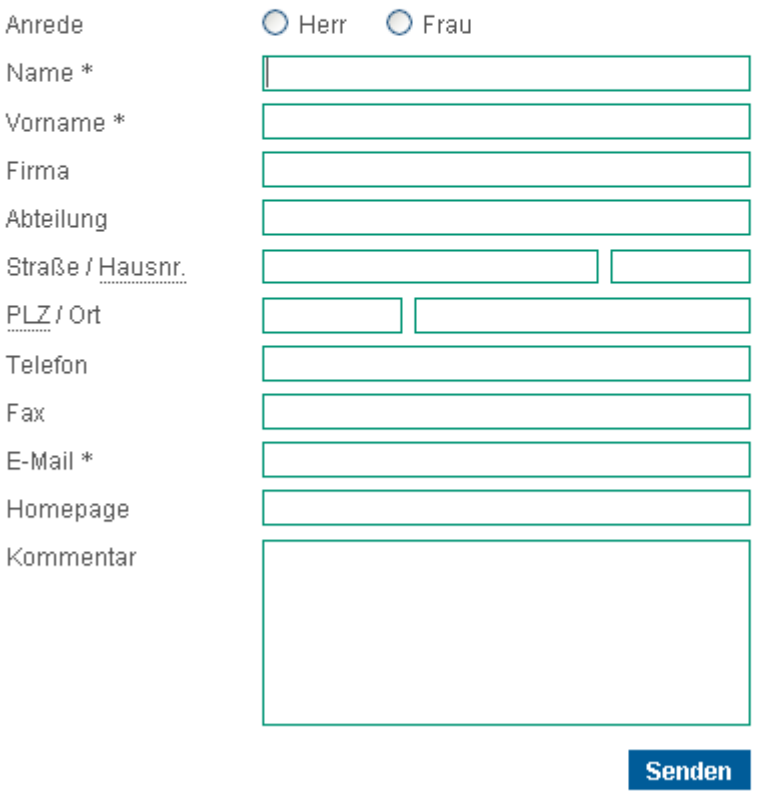

http://webaim.org/blog/spam\_free\_accessible\_forms/

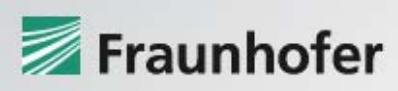

# **Preisverleihung 2009**

### Über Fraunhofer

Leistungsangebot

Forschungsthemen

Institute / Einrichtungen

Presse / Medien

Jobs / Karriere

Publikationen

Veranstaltungen / Messen

Kontakt

**Schnelleinstieg** 

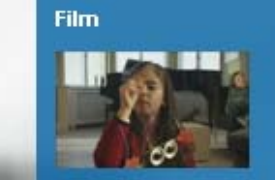

»Geht doch!« Weil wir Ideen haben, wo andere aufgeben.

 $\rightarrow$  Film abspielen

**Expedition Zukunft: »Science Express« auf Deutschlandtour** 

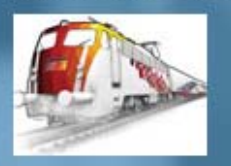

۶l

Fraunhofer-Exponate

Fraunhofer-Gesellschaft

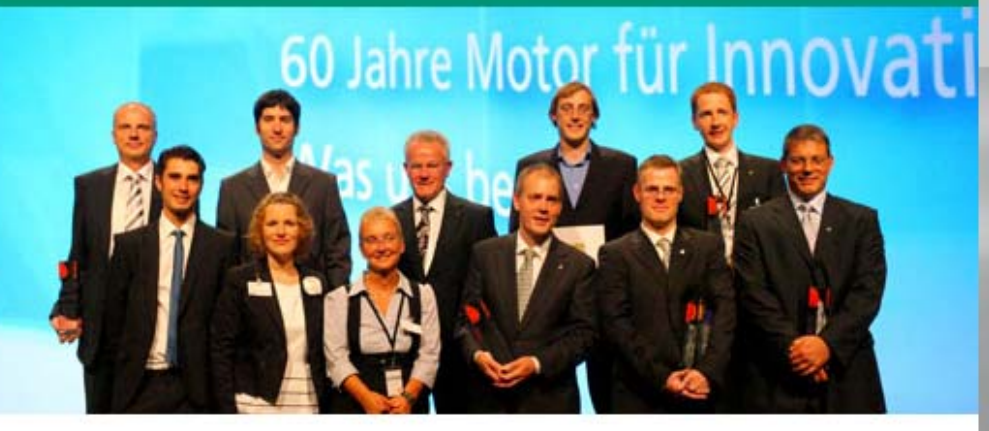

### Fraunhofer bewegt: 60 Jahre Motor für Innovationen

Am 23. Juni wurden in München die Wissenschaftspreise »Joseph-von-Fraunhofer-Preis«, der Technologiepreis »Technik für den Menschen« und der »Hugo-Geiger-Preis« in einem feierlichen Festakt verliehen.

 $\rightarrow$  mehr Info

Lesezeichen setzen bei

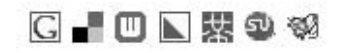

### Über Fraunhofer

Leistungsangebot

Forschungsthemen

Institute / Einrichtungen

Presse/Medien

Jobs / Karriere

Publikationen

Veranstaltungen / Messen

Kontakt

### **<ul role="menu navigation">**

**<li role="menuitem"> <a href="…">Über Fraunhofer</a> </li>**

**</ul>**

#### **Schnellzugriff** E Wirtschaftskunden  $\rightarrow$ Untermenü Wissenschaftler  $\rightarrow$ Presse / Medien  $\rightarrow$ **Bewerber**  $\rightarrow$ Schüler / Studierende  $\rightarrow$

Alumni  $\rightarrow$ 

**<arole="button"aria-controls="nav-direct-third"tabindex="0" title="Untermenü"> Schnellzugriff </a>**

**<ul id="nav-direct-third"role="menu navigation" aria-expanded="true">**

**<li role="menuitem"><a href="…">Presse / Medien</a> </li>**

**</ul>**

# **HTML 5: Canvas**

 $\sqrt{m}$ 

Suche

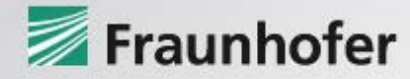

# **Preisverleihung 2009**

Fraunhofer-Gesellschaft

p

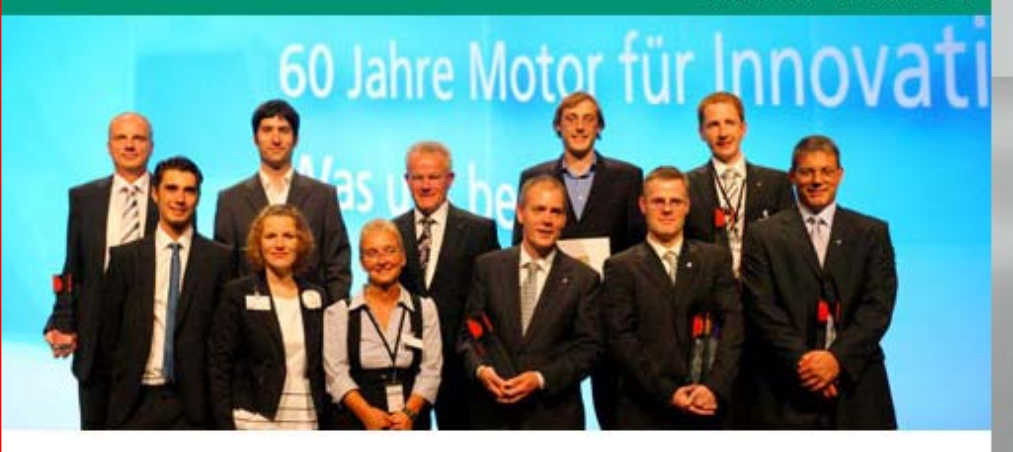

### Fraunhofer bewegt: 60 Jahre Motor für Innovationen

An 23. Juni wurden in München die Wissenschaftspreise »Joseph-von-Fraunhofer-Freis«, der Technologiepreis »Technik für den Menschen« und der »Hugo-Geiger-Preis« in enem feierlichen Festakt verliehen.

mehr Info

Lesezeichen setzen bei

 $G - D L R \oplus \otimes$ 

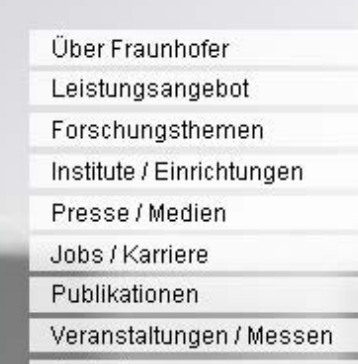

Kontakt

#### **Schnelleinstieg**

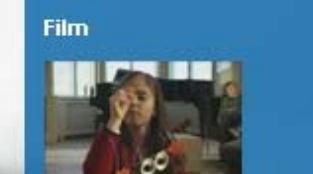

»Geht doch!« Weil wir Ideen haben, wo andere aufgeben.

 $\rightarrow$  Film abspielen

**Expedition Zukunft: »Science Express« auf Deutschlandtour** 

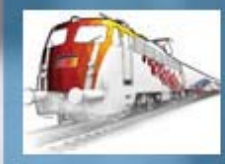

**Fraunhofer-Exponate** 

#### Lorem Ipsum.

Lorem ipsum dolor sit amet, consetetur sadipscing elitr, sed diam nonumy eirmod tempor invidunt ut labore et dolore magna aliguyam erat, sed diam voluptua.

 $\rightarrow$  mehr Info

#### 10 Geschäftsfelder

- $\rightarrow$  Digitale Medien
- $\rightarrow$  E-Business
- $\rightarrow$  E-Government
- $\rightarrow$  Kommunikationssysteme
- $\rightarrow$  Kultur / Unterhaltung
- $\rightarrow$  Medizin / Life Sciences
- $\rightarrow$  Produktion
- $\rightarrow$  Security
- $\rightarrow$  Software
- → Verkehr / Mobilität

#### LOGIN

**Kennung oder E-Mail-Adresse:** 

#### Passwort:

**Absenden** 

 $\rightarrow$  Passwort vergessen?  $\rightarrow$  Neuanmeldung

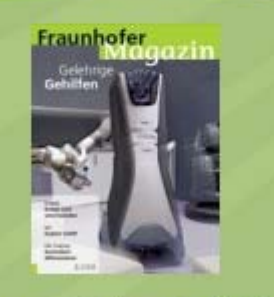

 $\rightarrow$  Fraunhofer Magazin 3.2008 mit Titelthema: Gelehrige **Gehilfen** 

#### Lorem Ipsum.

Lorem ipsum dolor sit amet, consetetur sadipscing elitr, sed diam nonumy eirmod tempor invidunt ut labore et dolore magna aliquyam erat, sed diam voluptua.

 $\rightarrow$  mehr info

#### Lorem Ipsum.

Lorem ipsum dolor sit amet, consetetur sadipscing elitr, sed diam nonumy eirmod tempor invidunt ut labore et dolore magna aliquyam erat, sed diam voluptua.

 $\rightarrow$  mehr Info

#### **Forschungsthemen:**

4.D.Food Arzneimittel Datenkomrimierung Energie Handy Hightech-Strategie Licht Roboter Überschallautos virtuelle **Realität** 

#### » Menschen brauchen Gesundheit. Sicherheit. **Energie, Kommunikation, Urnwelt und Mobilität.** «

#### **Fisheve Linkliste**

**Digitale Medien E-Business** 

**E-Government Kommunikation** Kultur Unterhaltung Medizin Life Sciences Produktion Security Software Verkehr Mobilität Digitale Medien E-Business E-Government Kommunikation Kultur Unterhaltung

#### Lorem Ipsum.

Lorem ipsum dolor sit amet, consetetur sadipscing elitr. sed diam nonumy eirmod tempor invidunt ut labore et dolore magna aliguvam erat. sed diam voluptua.

#### Lorem Ipsum.

Lorem ipsum dolor sit amet, consetetur sadipscing elitr. sed diam nonumy eirmod tempor invidunt ut labore et dolore magna aliquyam erat, sed diam voluptua.

 $\rightarrow$  mehr Info

#### Lorem Ipsum.

Lorem ipsum dolor sit amet, consetetur sadipscing elitr. sed diam nonumy eirmod tempor invidunt ut labore et dolore magna aliguyam erat, sed diam voluptua.

 $\rightarrow$  mehr Info

### Film

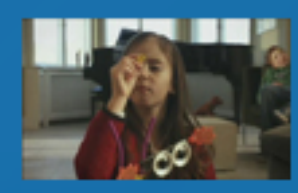

»Geht doch!« Weil wir Ideen haben, wo andere aufgeben.

 $\rightarrow$  Film abspielen

## **<canvas />**

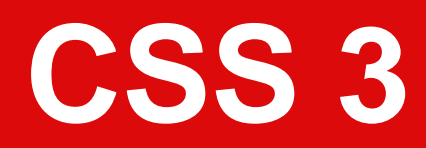

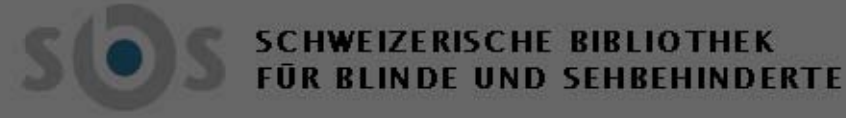

Startseite / Produktion / Hörbücher & Podcasts / Podcasts / Sprecherportraits

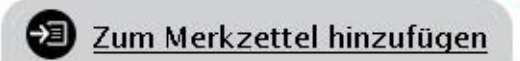

- **1. Aktuelles**
- 2 Ausleihe & Kauf
- 3. Produktion
- · Hörbücher und Podcasts

**SBS Podcast-Reihe** 

Folge 6 / April 2009

border-radius: 16px 16px 0 0; G-moz-border-radius: 16px 16px 0 0; /\* Webkit does suppport no more than two values for border-radius \*/ M-webkit-border-top-left-radius: 16px; 4 Rewebkit-border-top-right-radius: 16px;

**Details: 0; See Webkit-border-bottom-left-radius: 0; 6. Podcasts** 

-webkit-border-bottom-right-radius: 0;

von Adolf Muschg aus der Serie «Die verrücktesten Liebesgeschichten» Hilfe Inhalt von A-Z Lorem ipsum dolor sit amet, consectetur adipiscing elit. Link im Fliesstext aenean tempus aliquam erat. Kontakt Pellentesque eget quam. Nulla sagittis dui non nisi.  $AGB$ Alizon we growers away and works alomontous into borous

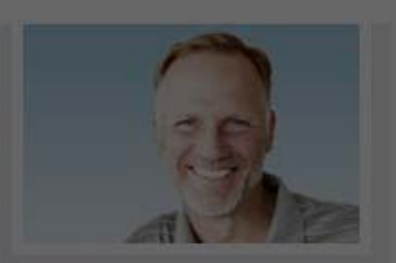

€

Suche

## **Dr. Max Mustermann** Ihr Ansprechpartner für den Bereich Publikation und weitere Bereiche +41 43 33332-10 Fax +41 43 33332-11  $\mathsf{M}$  E-Mail

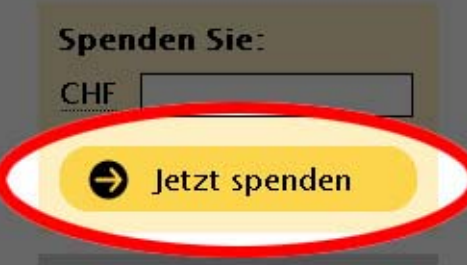

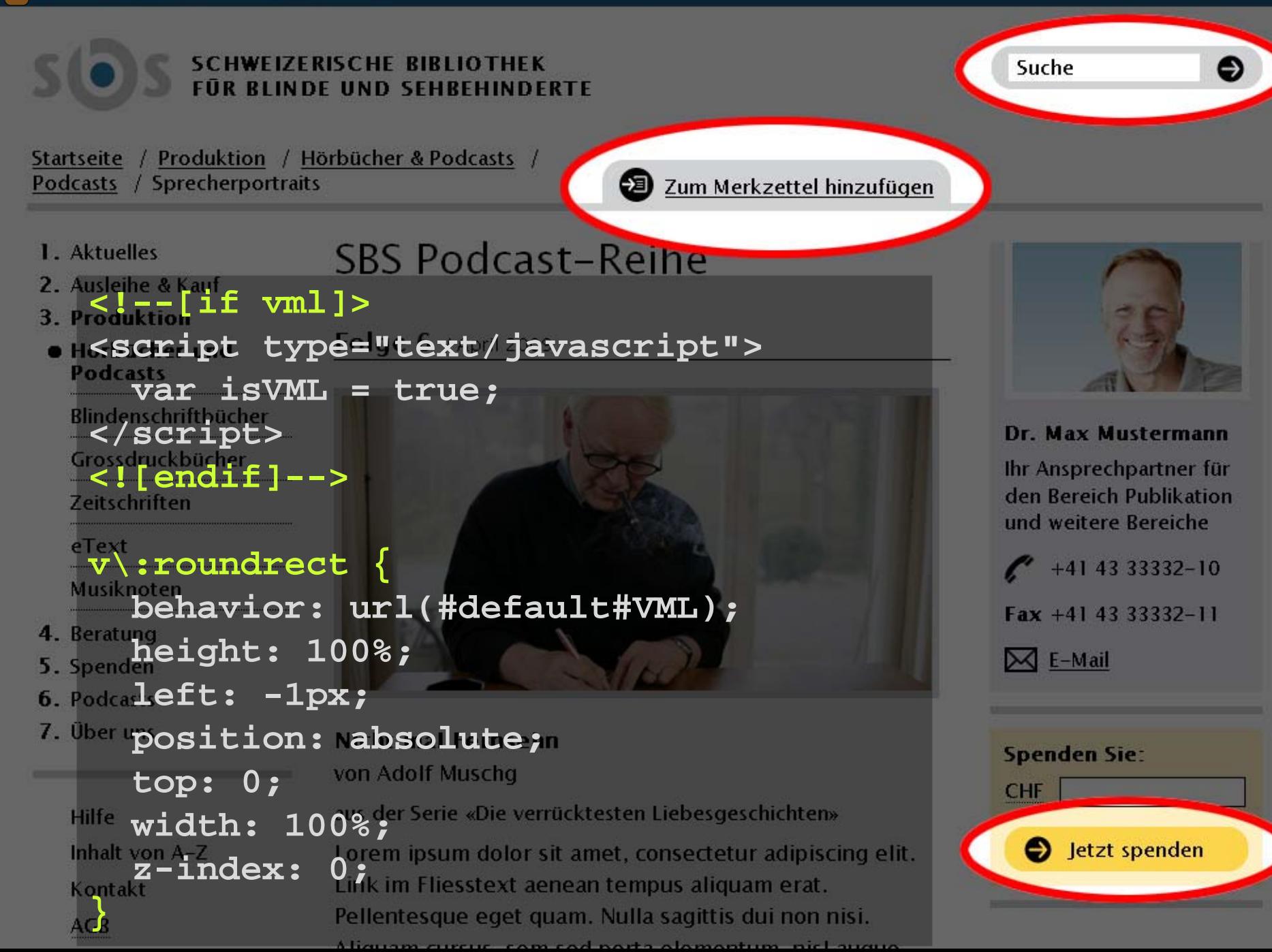

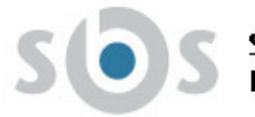

## **SCHWEIZERISCHE BIBLIOTHEK<br>FÜR BLINDE UND SEHBEHINDERTE**

Startseite / Produktion / Hörbücher & Podcasts Podcasts / Sprecherportraits

Zum Merkzettel hinzufügen

- 1. Aktuelles
- 2. Ausleihe & Kauf
- 3. Produktion
- · Hörbücher und **Podcasts**

Blindenschriftbücher

Grossdruckbücher

Zeitschriften

eText

Musiknoten

- 4. Beratung
- 5. Spenden
- 6. Podcasts
- 7. Über uns

Hilfe Inhalt von A-Z Kontakt  $AGB$ 

## SBS Podcast-Reihe

Folge 6 / April 2009

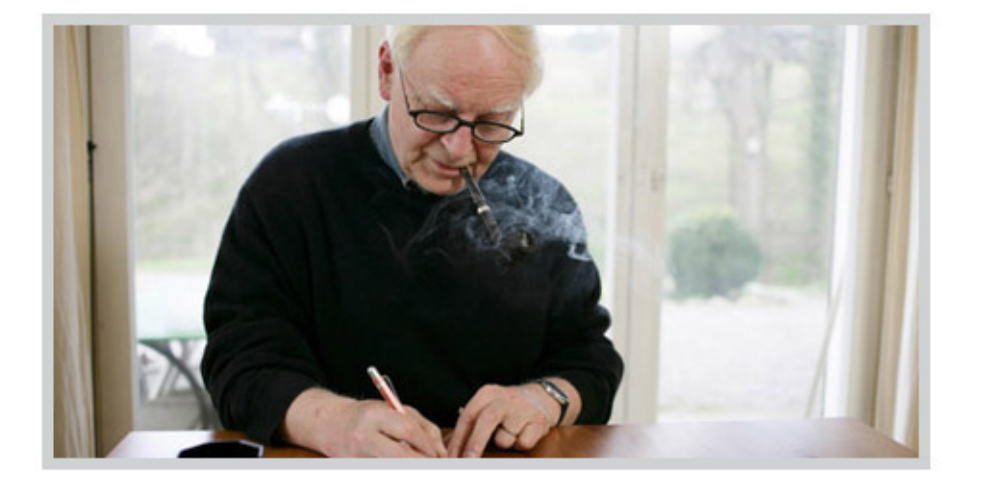

**Nicht mal Fernsehn** von Adolf Muschg

aus der Serie «Die verrücktesten Liebesgeschichten» Lorem ipsum dolor sit amet, consectetur adipiscing elit. Link im Fliesstext aenean tempus aliquam erat. Pellentesque eget quam. Nulla sagittis dui non nisi. Aliauam curcuc cam cad narta alamantum, nicl augus

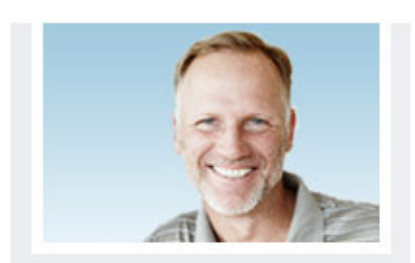

€

Suche

## Dr. Max Mustermann Ihr Ansprechpartner für den Bereich Publikation und weitere Bereiche +41 43 33332-10  $\text{Fax} + 414333332 - 11$

 $\boxtimes$  E-Mail

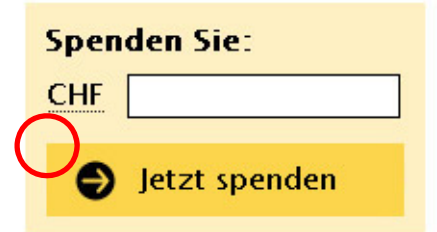

# **HTML 5: Geolocation**

# Karte **Hybric** Satellit arte:

Grubenstrasse

Sie können Ihren Standort auf der Karte anzeigen lassen. (Wie funktioniert die Standortbestimmung?)

Wo bin ich?

**}**

### **if ( navigator.geolocation ) { navigator.geolocation.getCurrentPosition( SBS.foundLocation ) ;**

# ARIA + JavaScript

 $\begin{pmatrix} 1 \end{pmatrix}$ 

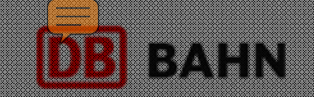

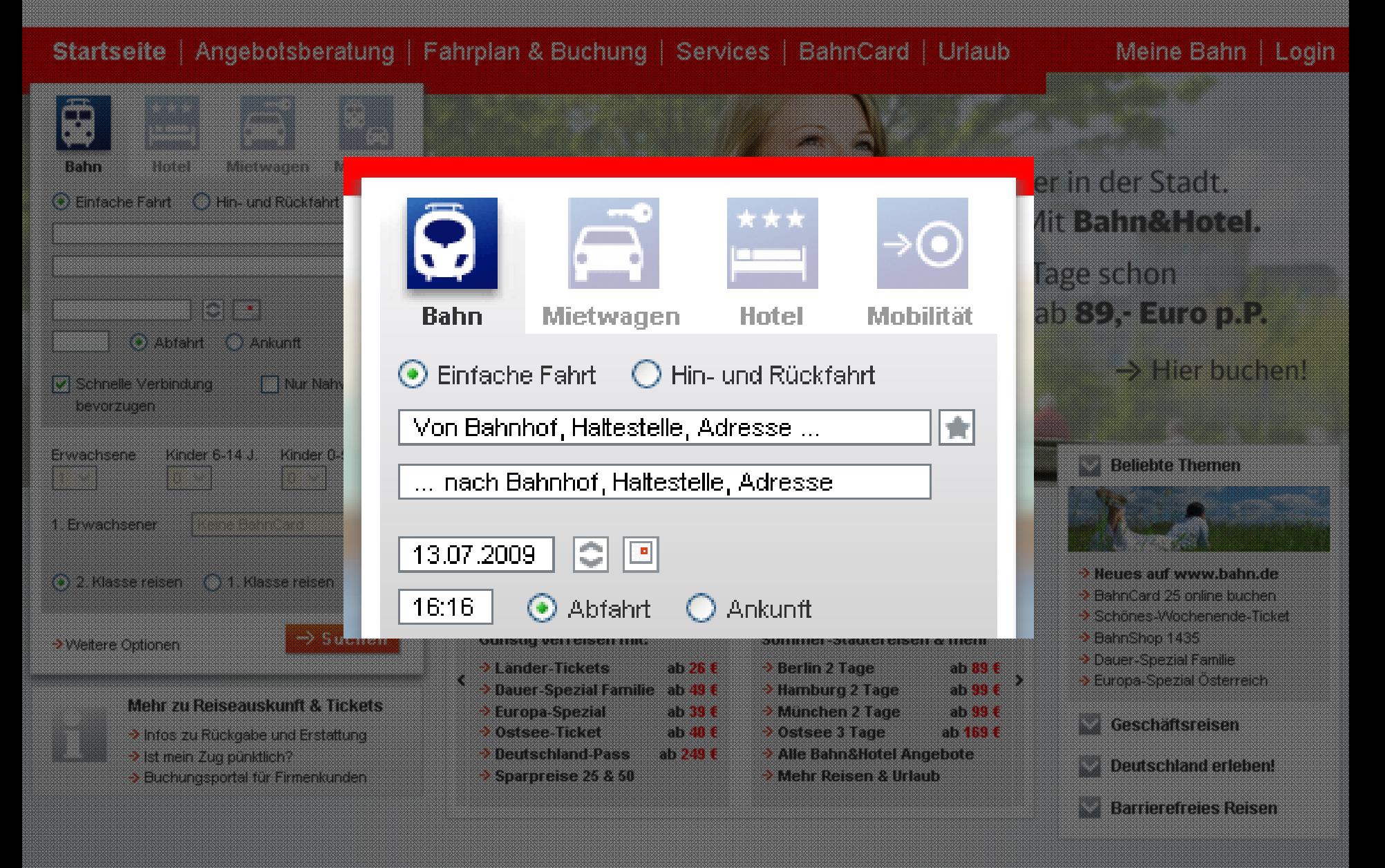

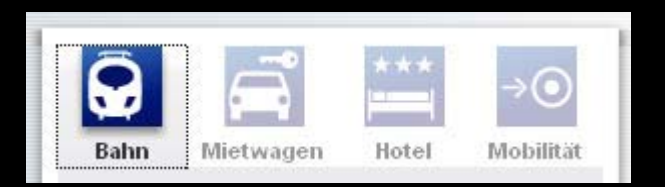

**<ul role="tablist"> <li role="tab">Bahn</li> <li role="tab">Mietwagen</li> <li role="tab">Hotel</li> <li role="tab">Mobilität</li> </ul>**

```
<!-- Tabpanel Bahn -->
<div role="tabpanel">
  …</div>
```
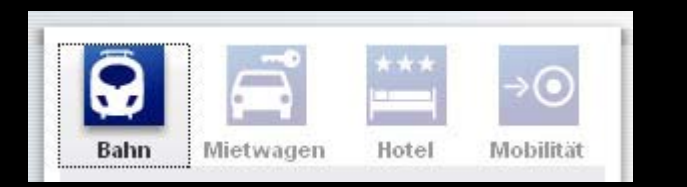

- 1.**tabindex="0"** setzen
- 2. Event capturing:
	- click, focus, keydown, keypress
- 3. Tabpanel einblenden
- 4. Tastatursteuerung:
	- Pfeiltasten, **ctrl + tab,**
	- **ctrl + shift + tab**
- 5. Event-Bubbling stoppen
- 6. ggf. Screenreader-Buffer aktualisieren

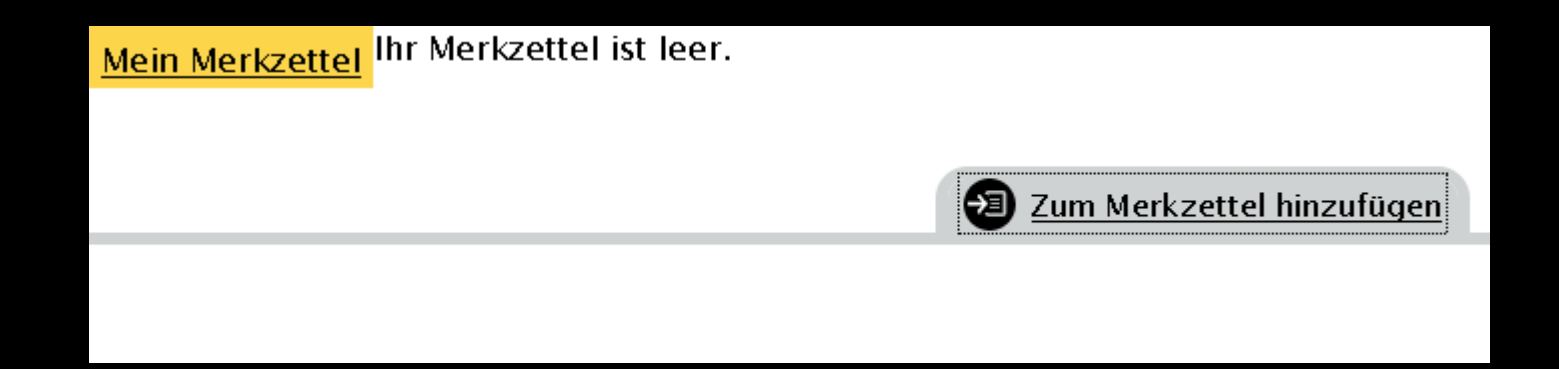

**<div aria-live="polite"**

**aria-atomic="true"**

**aria-relevant="additions text">**

**Die Seite wurde Ihrem Merkzettel hinzugefügt.**

**</div>**

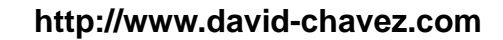

# $e_{\rm e}$  $\odot$  $\bullet$  $\odot$  $\circ$  $\bigcirc$ BIT ADSON  $\mathbf{\large \circ}$ a11y echnik

 $\sqrt{|||}$ 

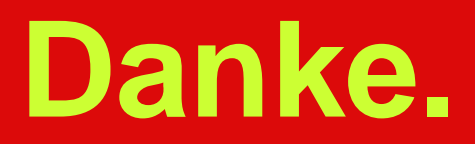

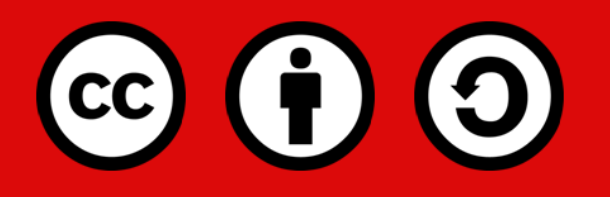

**twitter: [@kliehm](http://twitter.com/kliehm) Folien: [slideshare.net/kliehm/aria-und-html-5](http://www.slideshare.net/kliehm/aria-und-html-5) Videos: [flic.kr/p/5EqqLe](http://www.flickr.com/photos/martin-kliehm/sets/72157610155705200/)**